Si vous voulez "voir" de manière graphique les dépendances d'un paquet deb quel qu'il soit, je vous propose la commande suivante:

```
apt-cache dotty abuledu-leterrier-all | dot -Gsize=2000x2000 -Tpng -o
leterrier-all-dep.png
```
Vous pouvez modifier le paramètre size= comme vous voulez et un man dot vous donnera d'autres informations (export en svg etc.)

Pour qu'elle marche vous devez avoir le paquet graphviz d'installé.

Vous voulez vous faire peur avec le paquet abuledu-leterrier-all ?

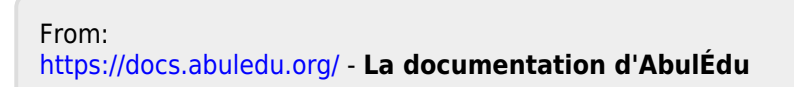

Permanent link: **[https://docs.abuledu.org/abuledu/mainteneur/deb\\_graph\\_deps?rev=1218721584](https://docs.abuledu.org/abuledu/mainteneur/deb_graph_deps?rev=1218721584)**

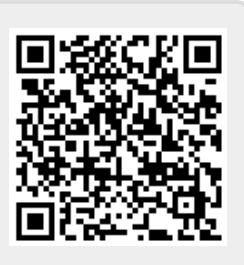

Last update: **2008/08/14 15:46**